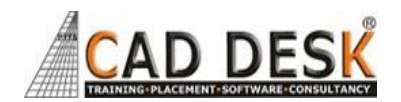

## **ANSYS BASIC (60Hrs) 30Days**

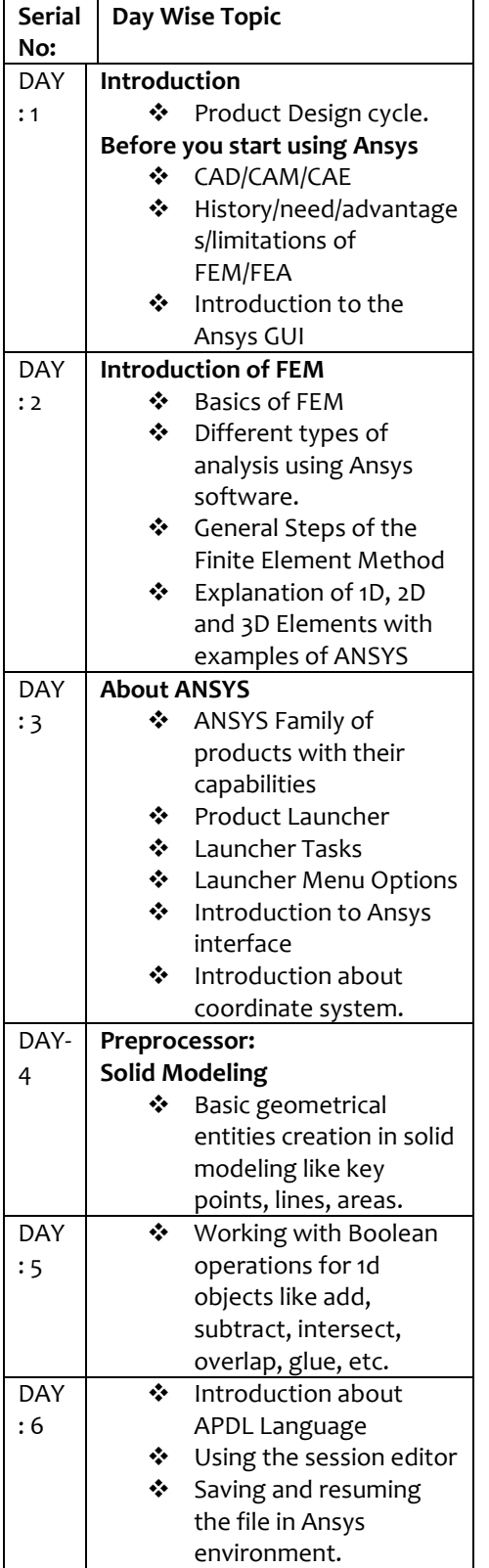

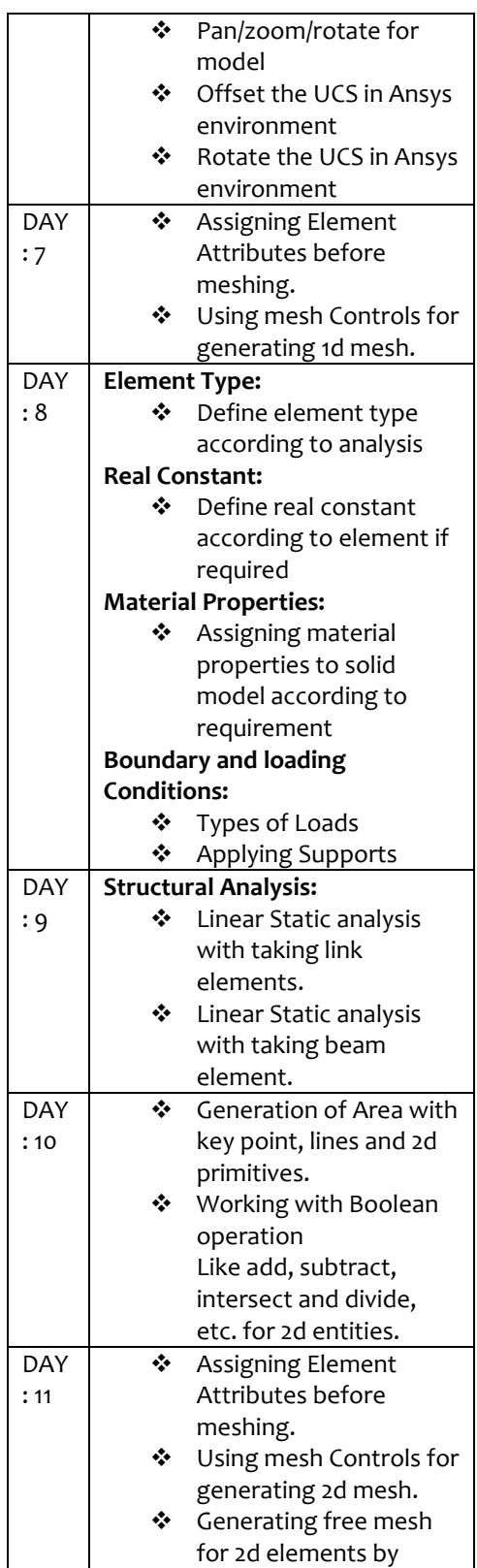

**ANSYS BASIC** 60 HRS.

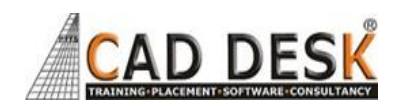

## **ANSYS BASIC (60Hrs) 30Days**

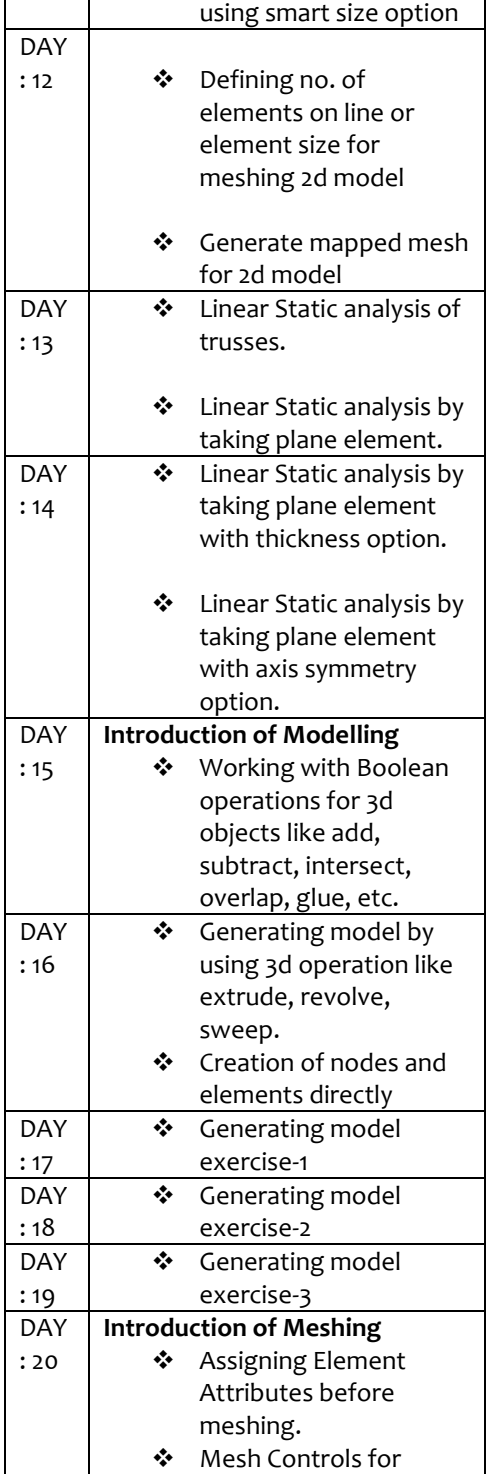

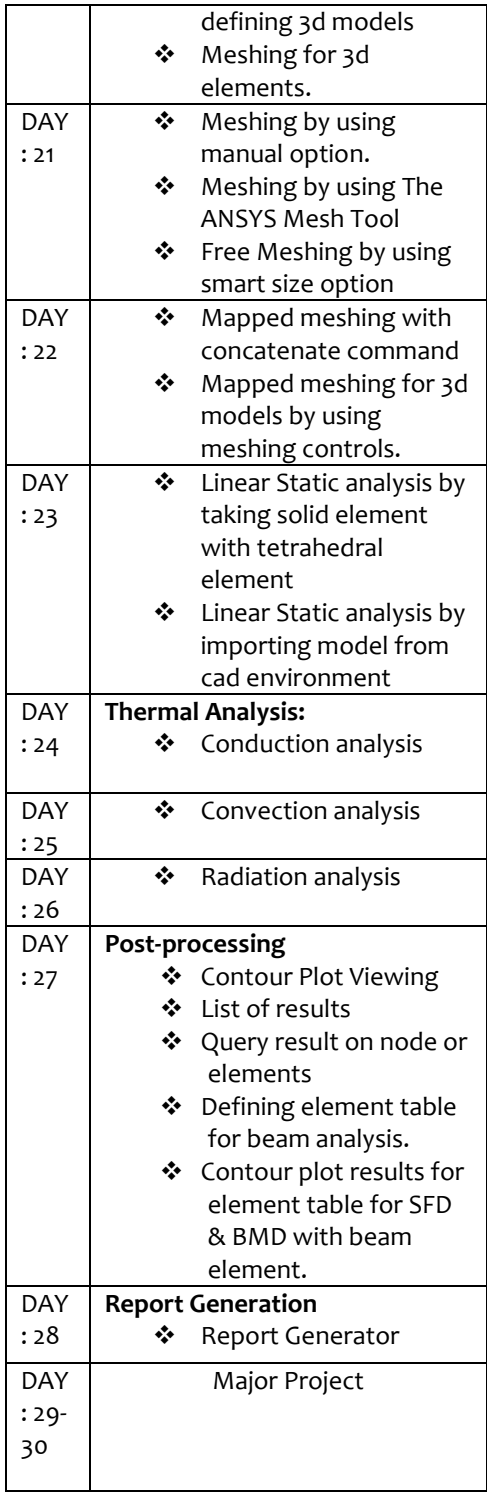